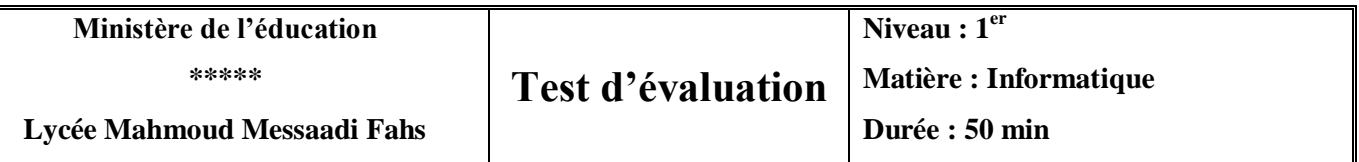

- 1) Lancer l'éditeur **IDLE** et créer un nouveau fichier puis l'enregistrer dans votre dossier de travail sous le nom "**Test2VotreNom**"
- 2) Ecrire le code qui permet d'afficher le résultat suivant

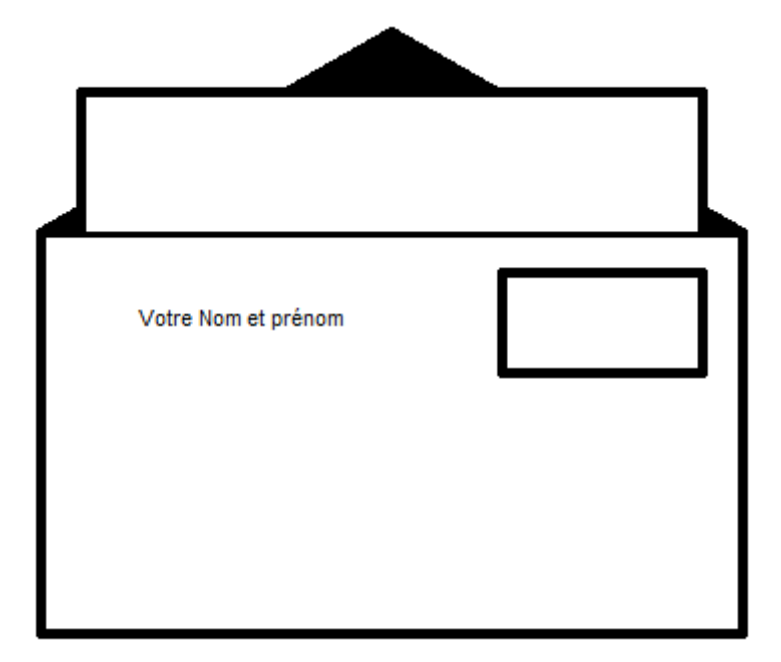

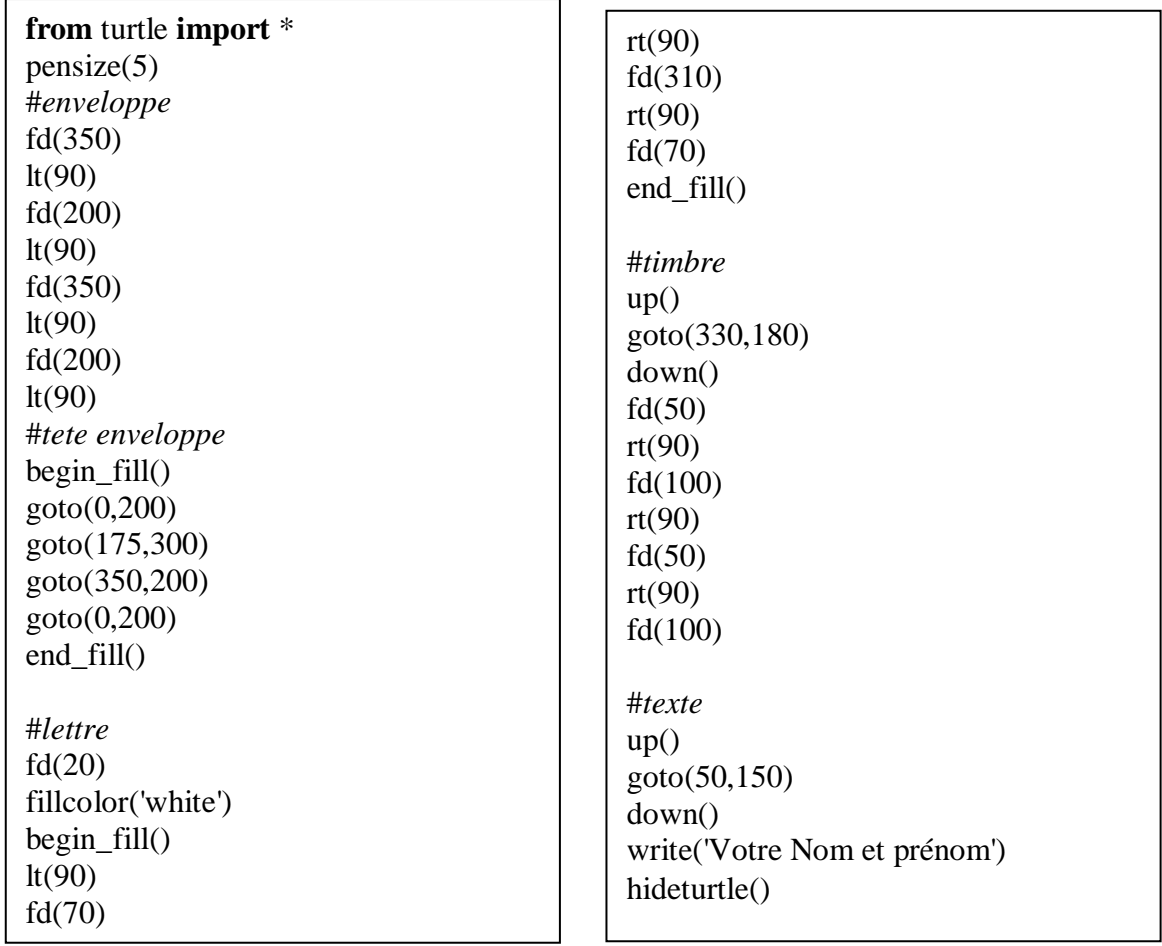

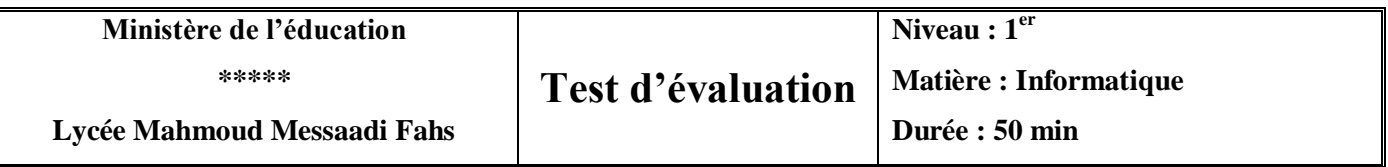

- 1) Lancer l'éditeur **IDLE** et créer un nouveau fichier puis l'enregistrer dans votre dossier de travail sous le nom "**Test2VotreNom**"
- 
- 

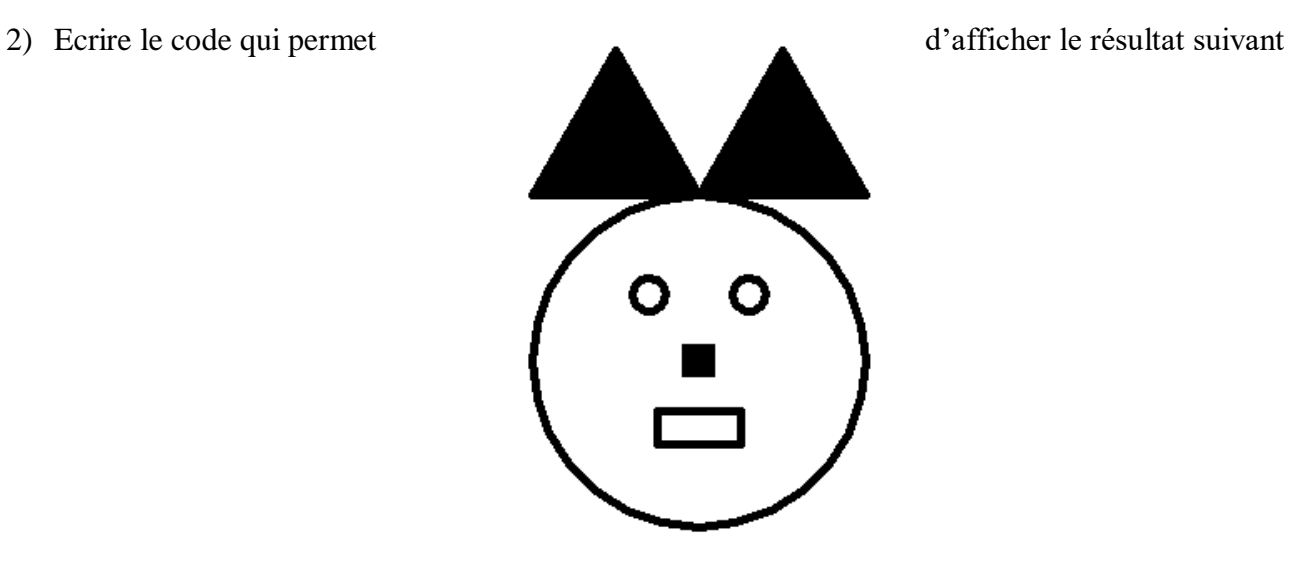

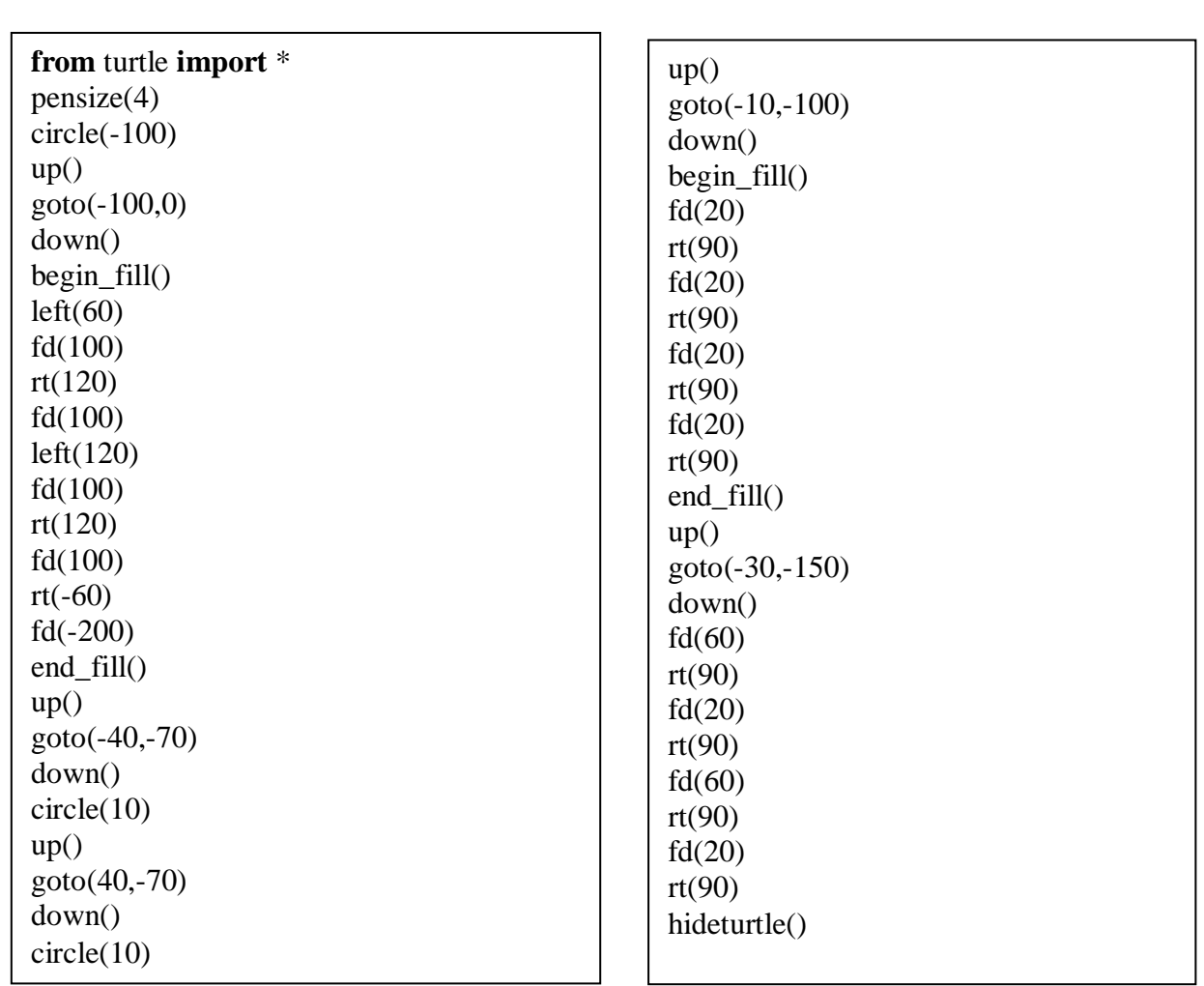